## CC4301 Arquitectura de Computadores – Control 2 – Otoño 2019 – Prof.: Luis Mateu

## Pregunta 1

El siguiente es un programa en assembler x86. Escriba el programa *equivalente* en C sin usar la instrucción **goto** de C. Preocúpese de *reproducir* en C todos los aspectos del programa original en assembler.

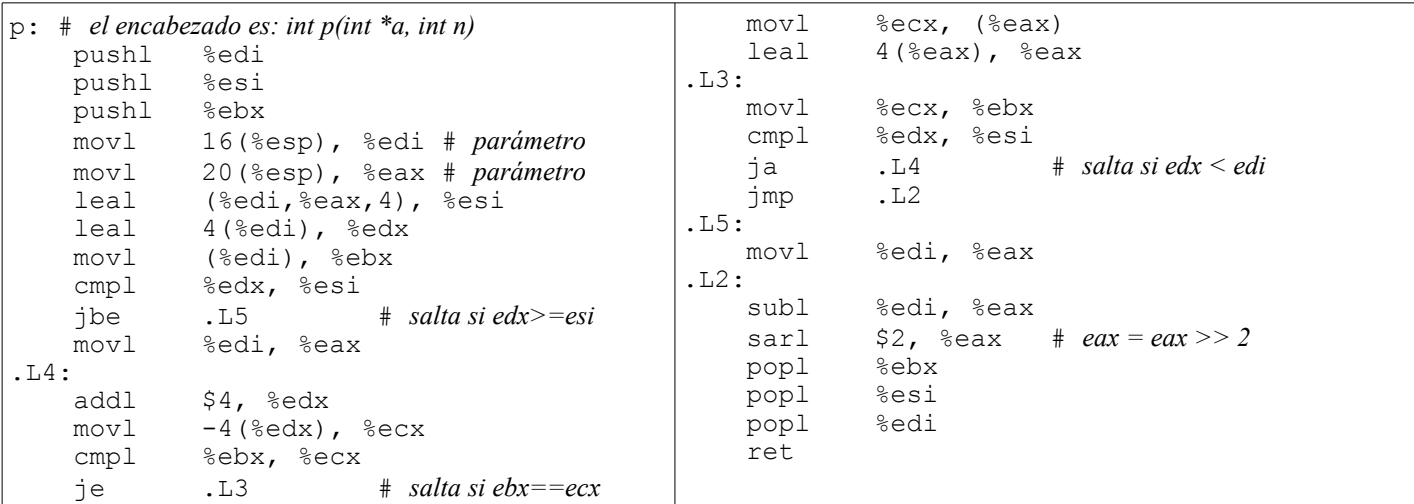

## Pregunta 2

*Parte a.* - La siguiente figura muestra un procesador y su memoria.

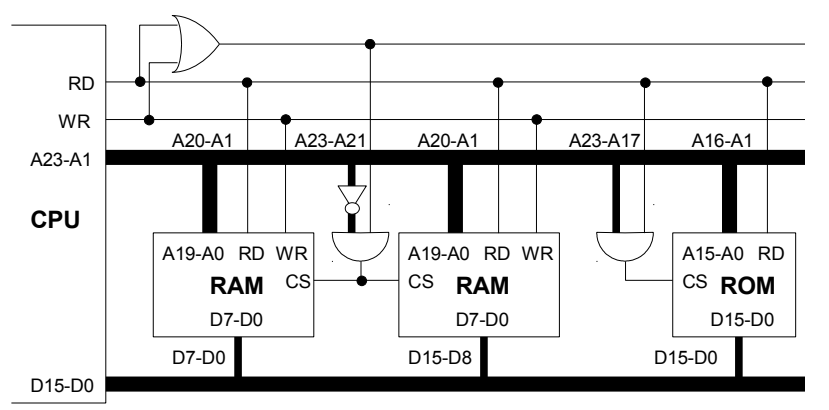

Conteste las siguientes preguntas:

- i. ¿De cuantos kilobytes es el chip de memoria ROM?
- ii. ¿En qué rango de direcciones se ubica la ROM?
- iii. ¿De cuantos megabytes es cada chip de memoria SRAM?
- iv. ¿En qué rango de direcciones se ubica la SRAM?
- v. ¿Cuanta es la máxima cantidad de memoria, en megabytes, que puede direccionar el procesador?
- vi. ¿Por qué el procesador no tiene la línea de dirección A0?
- vii. ¿Después de encenderse el procesador, qué puede decir acerca de la dirección de la primera instrucción que ejecuta este procesador?

*Parte b.-* El usuario acaba de pagarle a Ud. para que amplíe la memoria de este computador en 1 MB adicional. El problema es que Ud. dispone de 2 chips de memoria SRAM de 1Mx8 cada uno (cada chip es de 1 MB con bus de datos de 8 bits). Agregue exactamente 1 MB de memoria adicional. Evite a toda costa que el usuario pueda utilizar más memoria de que la que pagó. Ud. no puede quitar la memoria ya instalada. No se le ocurra agregar un solo chip de 1 MB porque Ud. necesita completar el ancho del bus datos del procesador (D15-D0). El rango de direcciones de la memoria adicional debe quedar a continuación del rango de direcciones de la memoria ya instalada. En su dibujo *no incluya* la parte dada en la figura de más arriba. Incluya solamente la memoria que está agregando y su interfaz con el bus del procesador.